The book was found

## **Getting Started With TensorFlow**

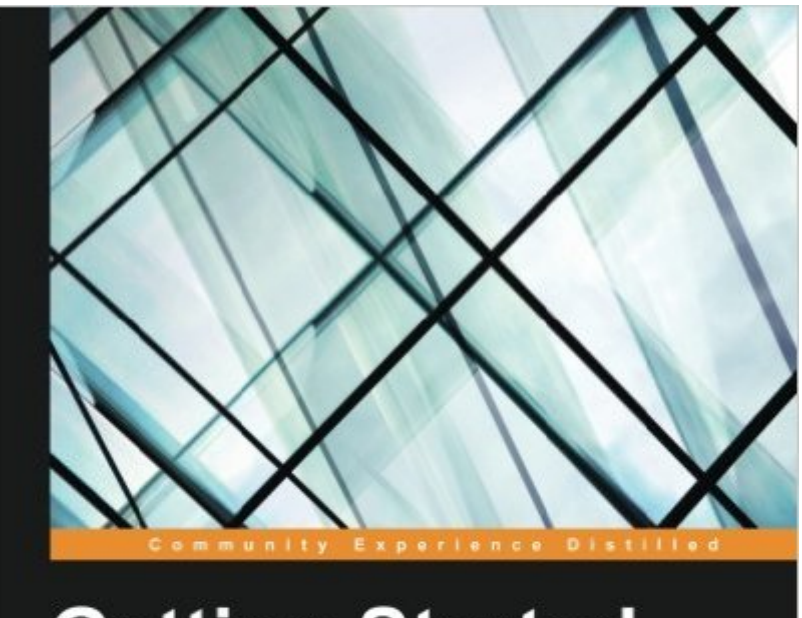

# **Getting Started** with TensorFlow

Get up and running with the latest numerical computing library by Google and dive deeper into your data!

**Giancarlo Zaccone** 

PACKT | open source\*

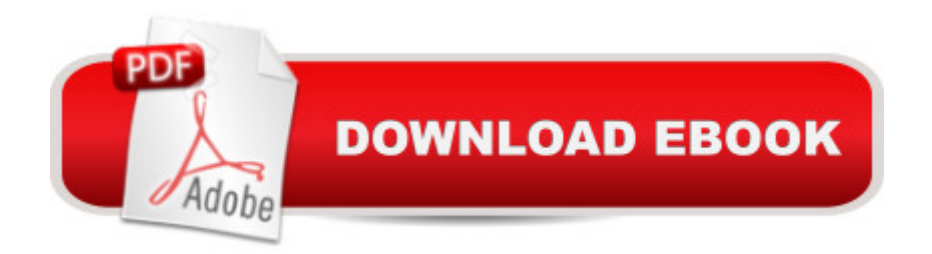

## **Synopsis**

Key FeaturesGet the first book on the market that shows you the key aspects TensorFlow, how it works, and how to use it for the second generation of machine learningWant to perform faster and more accurate computations in the field of data science? This book will acquaint you with an all-new refreshing libraryâ "TensorFlow!Dive into the next generation of numerical computing and get the most out of your data with this quick guideBook DescriptionGoogle's TensorFlow engine, after much fanfare, has evolved in to a robust, user-friendly, and customizable, application-grade software library of machine learning (ML) code for numerical computation and neural networks.This book takes you through the practical software implementation of various machine learning techniques with TensorFlow. In the first few chapters, you'll gain familiarity with the framework and perform the mathematical operations required for data analysis. As you progress further, you'll learn to implement various machine learning techniques such as classification, clustering, neural networks, and deep learning through practical examples. By the end of this book, you  $\hat{a}$ <sup>TM</sup>ll have gained hands-on experience of using TensorFlow and building classification, image recognition systems, language processing, and information retrieving systems for your application.What you will learnInstall and adopt TensorFlow in your Python environment to solve mathematical problemsGet to know the basic machine and deep learning conceptsTrain and test neural networks to fit your data modelMake predictions using regression algorithmsAnalyze your data with a clustering procedureDevelop algorithms for clustering and data classificationUse GPU computing to analyze big dataAbout the AuthorGiancarlo Zaccone has more than 10 years of experience managing research projects in both the scientific and industrial domains. He worked as researcher at the C.N.R, the National Research Council, where he was involved in projects related to parallel numerical computing and scientific visualization.Currently, he is a senior software engineer at a consulting company developing and maintaining software systems for space and defence applications.Giancarlo holds a master's degree in physics from the Federico II of Naples and a 2nd level postgraduate master course in scientific computing from La Sapienza of Rome.He has already been a Packt author for the following book: Python Parallel Programming Cookbook.You can contact him at https://it.linkedin.com/in/giancarlozacconeTable of ContentsTensorFlow â " Basic ConceptsDoing Math with TensorFlowStarting with Machine LearningIntroducing Neural NetworksDeep LearningGPU Programming and Serving with TensorFlow

## **Book Information**

Paperback: 180 pages

Language: English ISBN-10: 1786468573 ISBN-13: 978-1786468574 Product Dimensions: 7.5 x 0.4 x 9.2 inches Shipping Weight: 12 ounces (View shipping rates and policies) Average Customer Review: Be the first to review this item Best Sellers Rank: #88,214 in Books (See Top 100 in Books) #14 in Books > Computers & Technology > Computer Science > AI & Machine Learning > Computer Vision & Pattern Recognition #53 in $\hat{A}$  Books > Computers & Technology > Databases & Big Data > Data Processing  $#76$  in  $\hat{A}$  Books > Computers & Technology > Computer Science > AI & Machine Learning > Intelligence & Semantics

#### Download to continue reading...

Getting Started with TensorFlow Getting Started Knitting Socks (Getting Started series) Getting [Started in Chart Patterns \(G](http://ebooksperfect.com/en-us/read-book/mrYy9/getting-started-with-tensorflow.pdf?r=OSCkwUuNrBlGVPDPEbyrj8QrEWp9a15upk9FY4kYww%2BiscGF9ulMITp8cjMHDwpj)etting Started In.....) Hands-On Machine Learning with Scikit-Learn and TensorFlow: Concepts, Tools, and Techniques for Building Intelligent Systems Convolutional Neural Networks in Python: Master Data Science and Machine Learning with Modern Deep Learning in Python, Theano, and TensorFlow (Machine Learning in Python) Deep Learning in Python: Master Data Science and Machine Learning with Modern Neural Networks written in Python, Theano, and TensorFlow (Machine Learning in Python) Hello World en TensorFlow: Para iniciarse en la programaciÂn del Deep Learning (Spanish Edition) Getting Started with CNC: Personal Digital Fabrication with Shapeoko and Other Computer-Controlled Routers (Make) Pencil Drawing: Project book for beginners (WF /Reeves Getting Started) Getting Started in Airbrush Justin Bieber: Just Getting Started Getting Started: A Personal Menstruation Diary for Girls Getting Started with Raspberry Pi: Electronic Projects with Python, Scratch, and Linux Getting Started With Raspberry Pi: An Introduction to the Fastest-Selling Computer in the World Getting Started with 3D Printing: A Hands-on Guide to the Hardware, Software, and Services Behind the New Manufacturing Revolution Getting Started with BizTalk Services Getting Started With Sap R/3 (Prima Techs Sap Book Series) Freebsd Handbook: Getting Started (FreeBSD Handbooks) Programming the Raspberry Pi, Second Edition: Getting Started with Python Getting Started with LLVM Core Libraries

#### <u>Dmca</u>